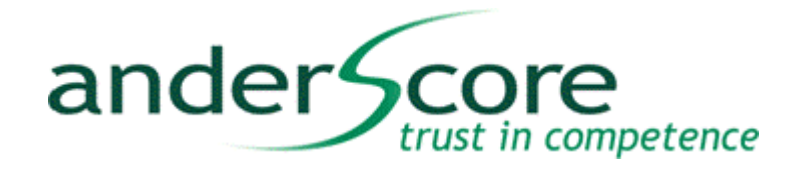

# DSLs mit Xtext entwerfen

17.08.2012, A. Arnold

© Copyright 2012 anderScore GmbH

### Inhalt

- 1. Was sind DSLs?
- 2. Xtext Konzepte
- 3. Einführung ins Sprachdesign
- 4. Hands On!

**3**

ander Score

**4**

**[8](http://www.brockhaus-ag.de/)**

**20**

### Was sind DSLs?

- Domain Specific Languages
- **für einen Anwendungsfall (Domäne) entworfen**
- Grafisch oder textuell

ander Scr

trust in competence

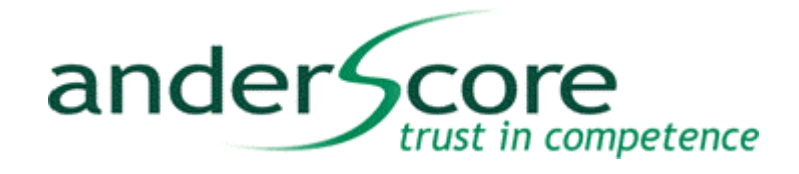

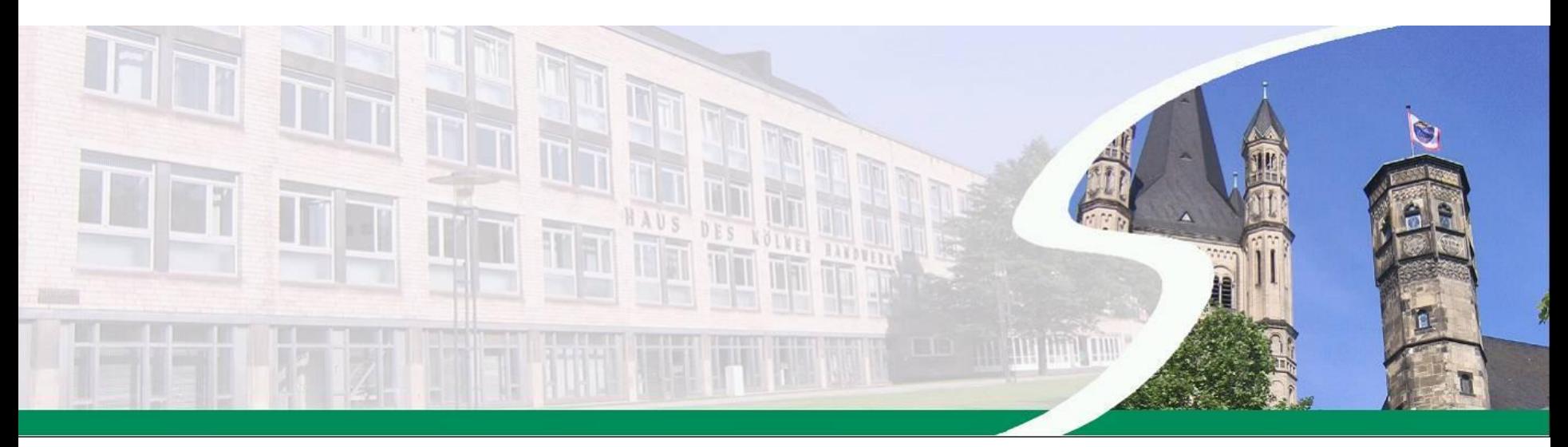

# © 2012 anderScore GmbH **XTEXT KONZEPTE**

### Die Idee …

### DSL Workbench für textuelle DSLs + Codegenerierung

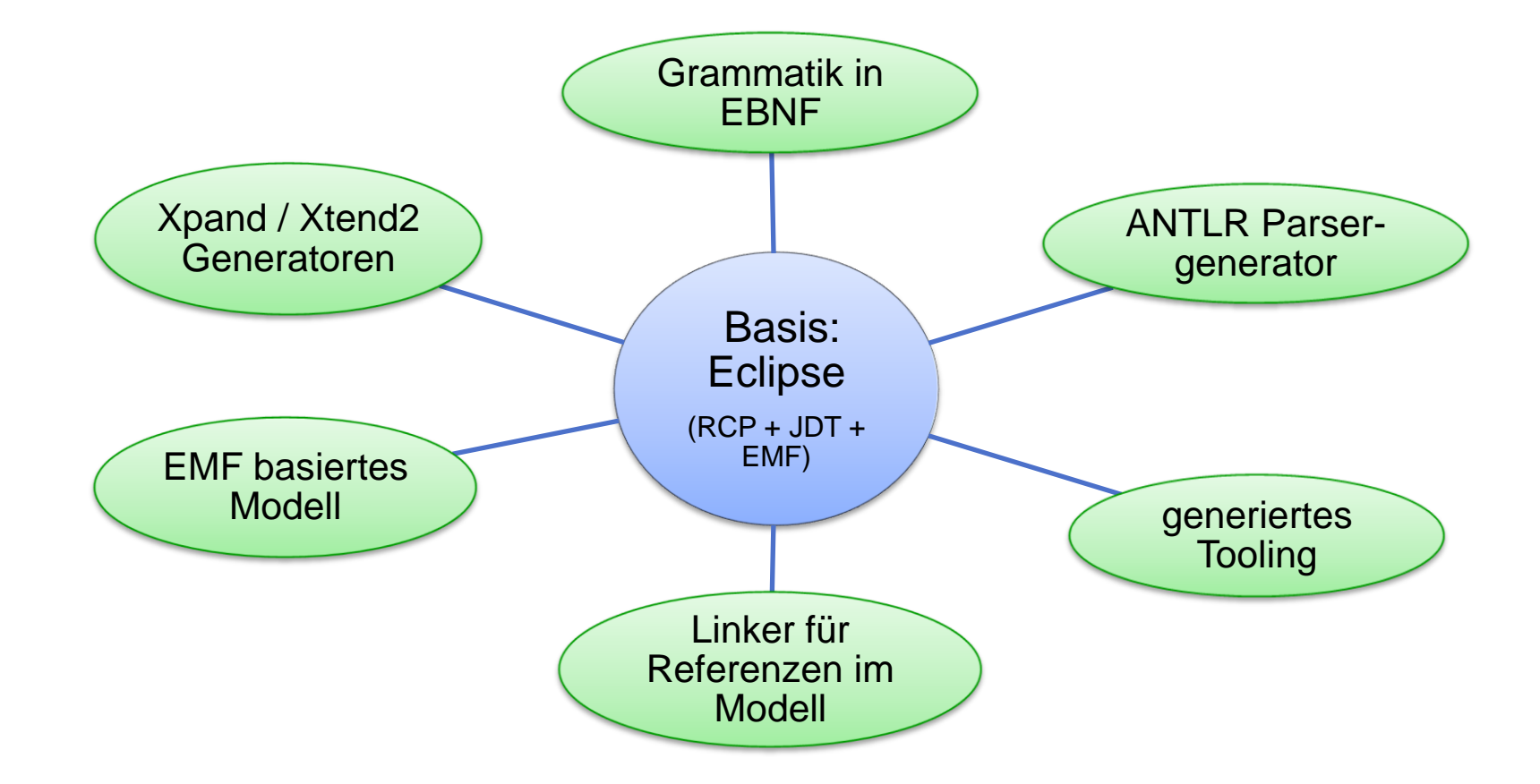

ander Score

trust in competence

### Sprache definieren

ander Score trust in competence

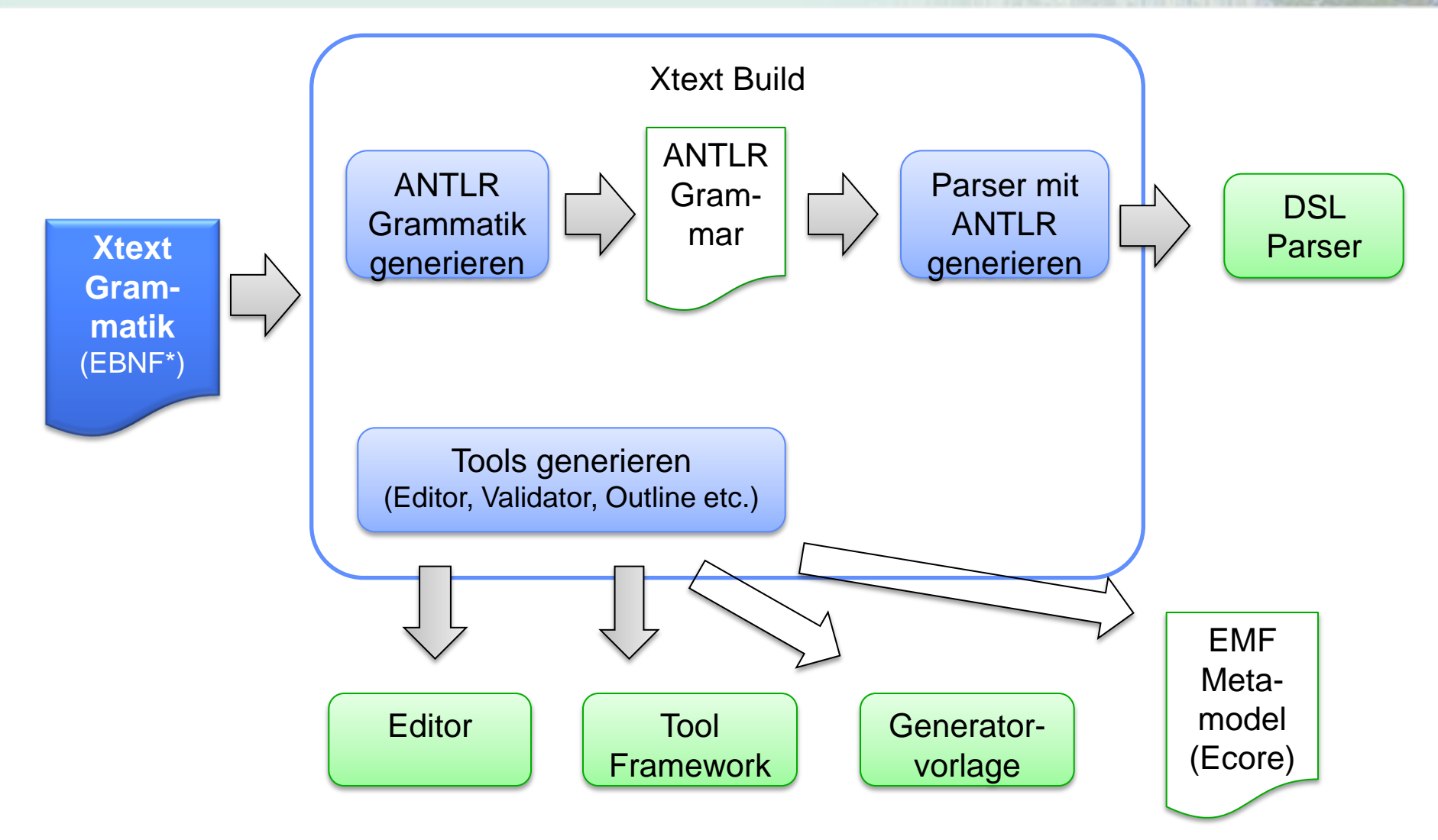

\*EBNF: Erweiterte Backus-Naur Form (Form in der Grammatiken beschrieben werden)

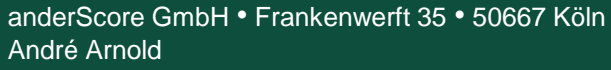

29.08.2012 XtextDSLs.pptx

### Modell erstellen + nutzen

ander Score trust in competence

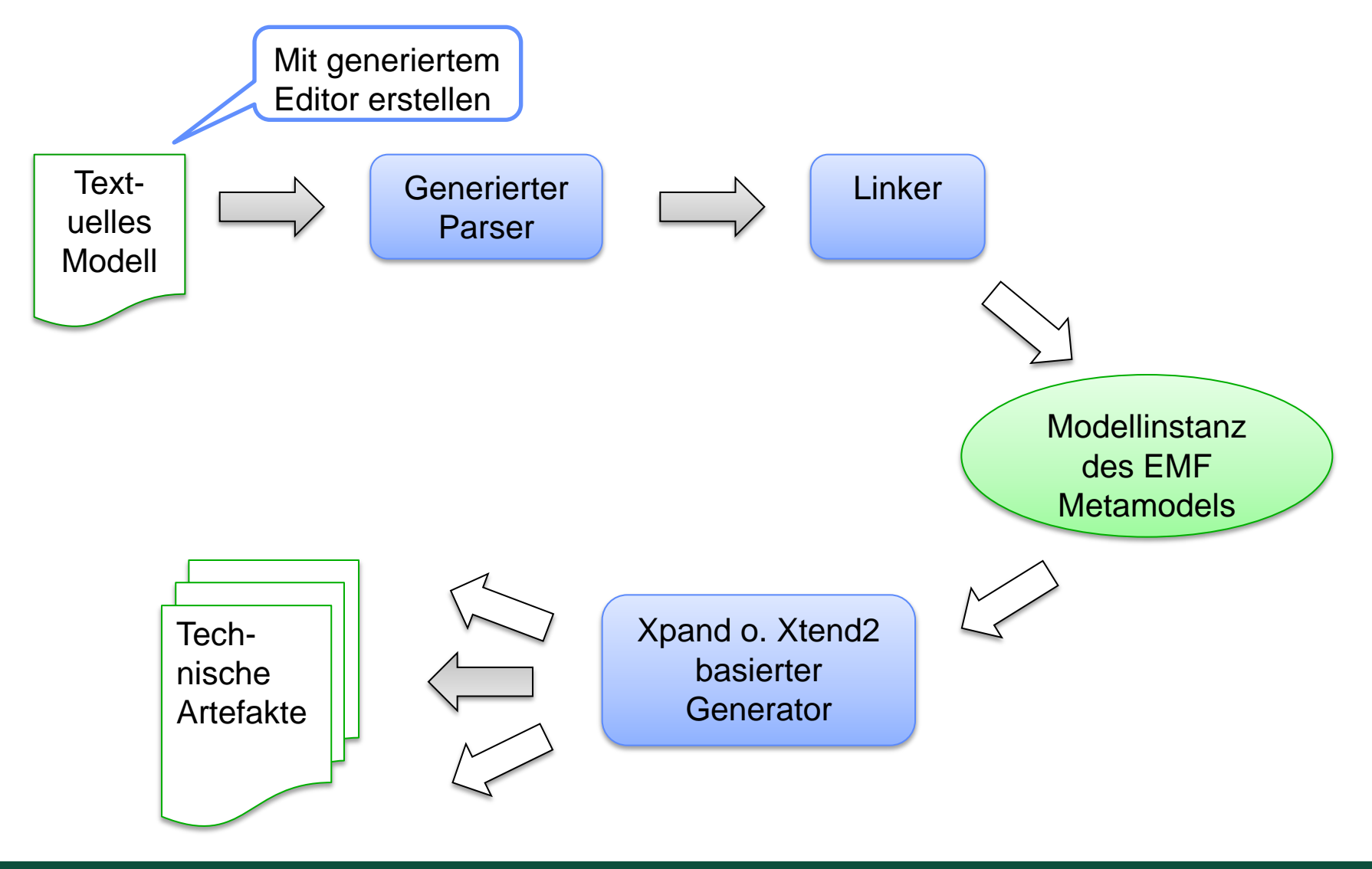

29.08.2012 XtextDSLs.pptx

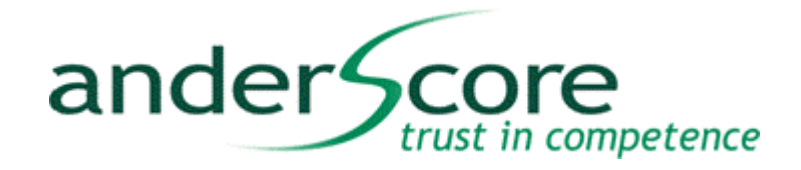

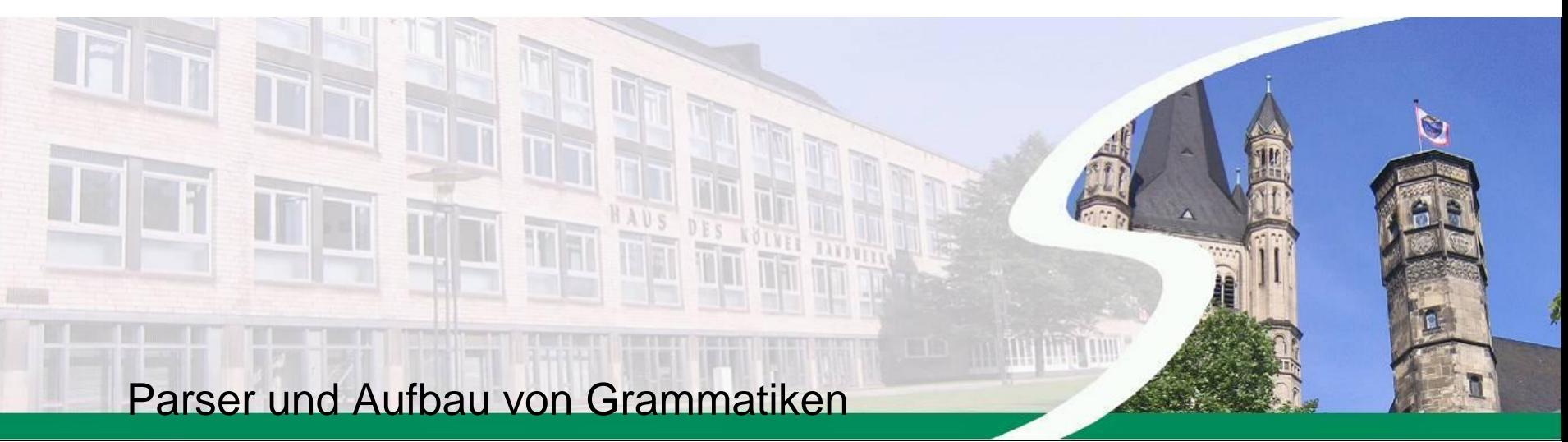

# © 2012 anderScore GmbH **EINFÜHRUNG INS SPRACHDESIGN**

### Grammatiken

- **DSLs sind formale Sprachen**
- Formale Sprachen werden durch Grammatiken beschrieben

ander<sup>4</sup>

trust in competence

Struktur der Grammatik ist ein AST – Abstract Syntax Tree

### Parser Phasen

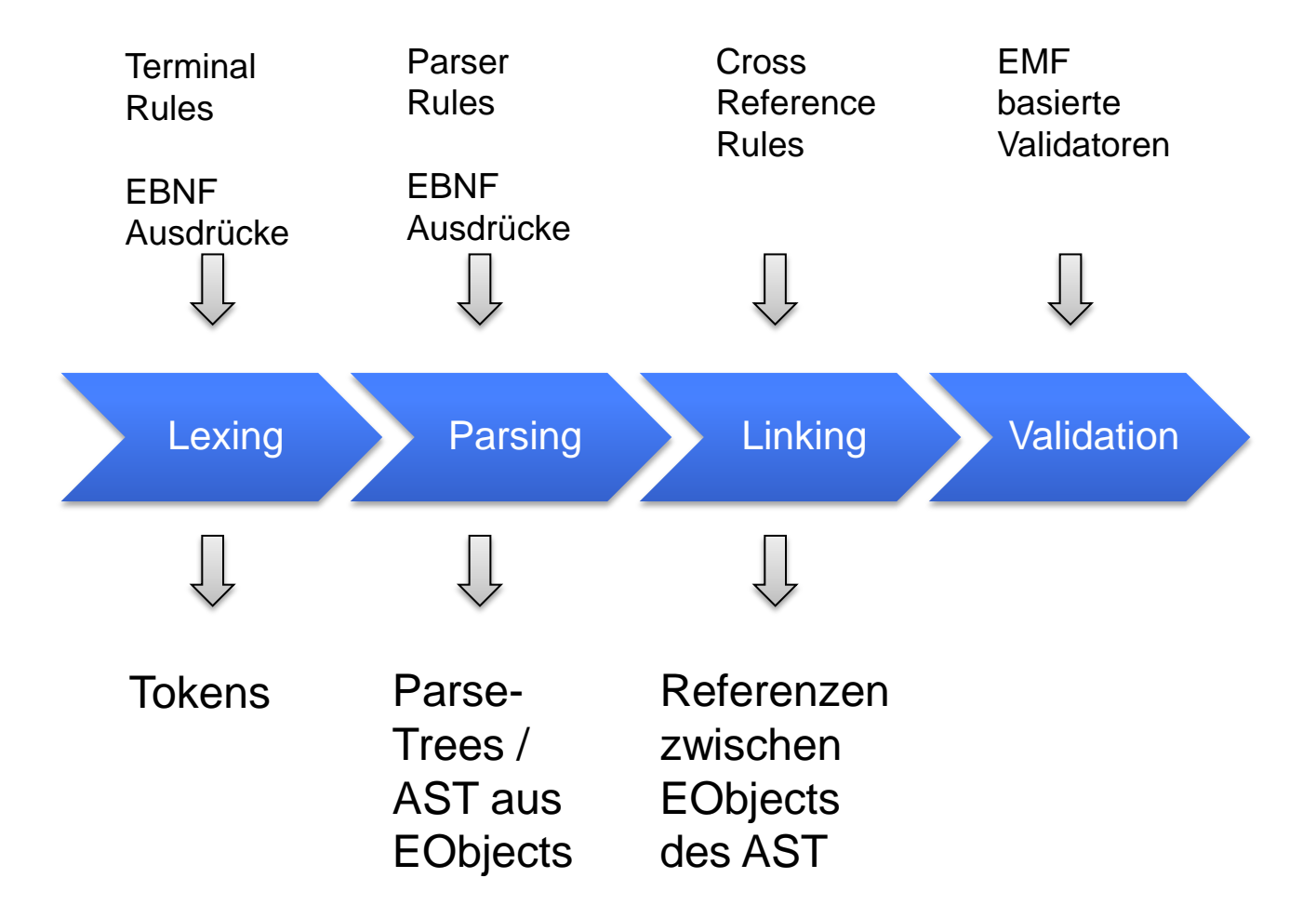

ander Score

trust in competence

#### **Der Lexer braucht eine Beschreibung der elementaren Textbausteine**

- Terminal: atomares Element (Token) einer Grammatik
	- **Gruppieren Zeichenfolgen zu Tokens**
	- **•** gelten überall
	- Lexer erzeugt einzelne Tok[ens anhand von Terminal Rules](http://www.brockhaus-ag.de/)

### Bsp.: terminal ID : ('^')? ('a'..'z' | 'A'..'Z' | '\_') ('a'..'z' | 'A'..'Z' | '\_' | '0'..'9')\*;

Eine **ID** besteht aus Buchstaben, Ziffern und \_, beginnt immer mit einem Buchstaben oder ^ und einem Buchstaben

Lexing

competence

ander

### Ausdrücke

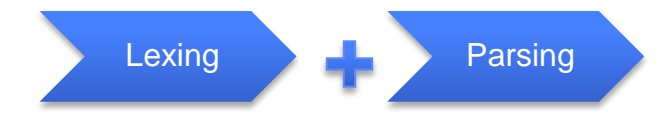

trust in competence

ander<sup>4</sup>

#### **Grammatiken benötigen Ausdrücke**

- "Erweiterte Backus Naur Form"
- Kardinalitäten festlegen:

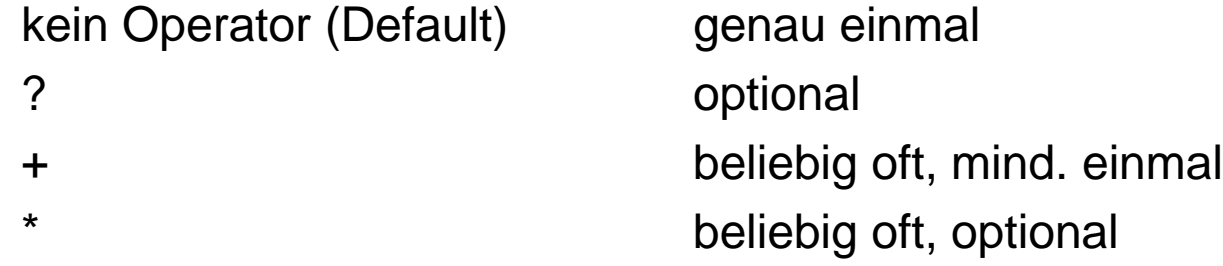

( ) zum Festlegen der Assoziativität der Ausdrücke (Gruppierung)

### Ausdrücke Teil2

 Character Ranges: **..** Bsp.:

terminal INT returns ecore::EInt: ('0'..'9')+;

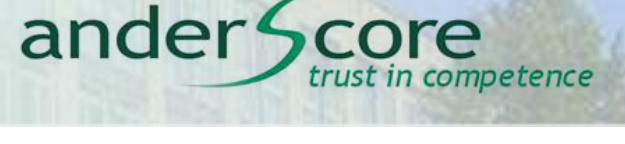

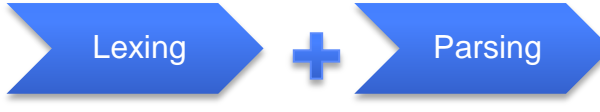

- Wildcards: **.** (Punkt)
	- hier kann ein beliebiges Ze[ichen stehen](http://www.brockhaus-ag.de/)

- Alternativen:
	- getrennt durch **|**

```
Bsp.:
terminal WS : (' ' | '\t' | '\r' | '\n')+;
```
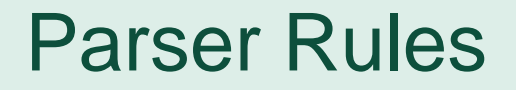

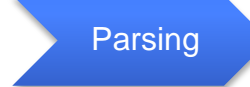

trust in competence

ander Score

#### **Parser Rules beschreiben die Struktur**

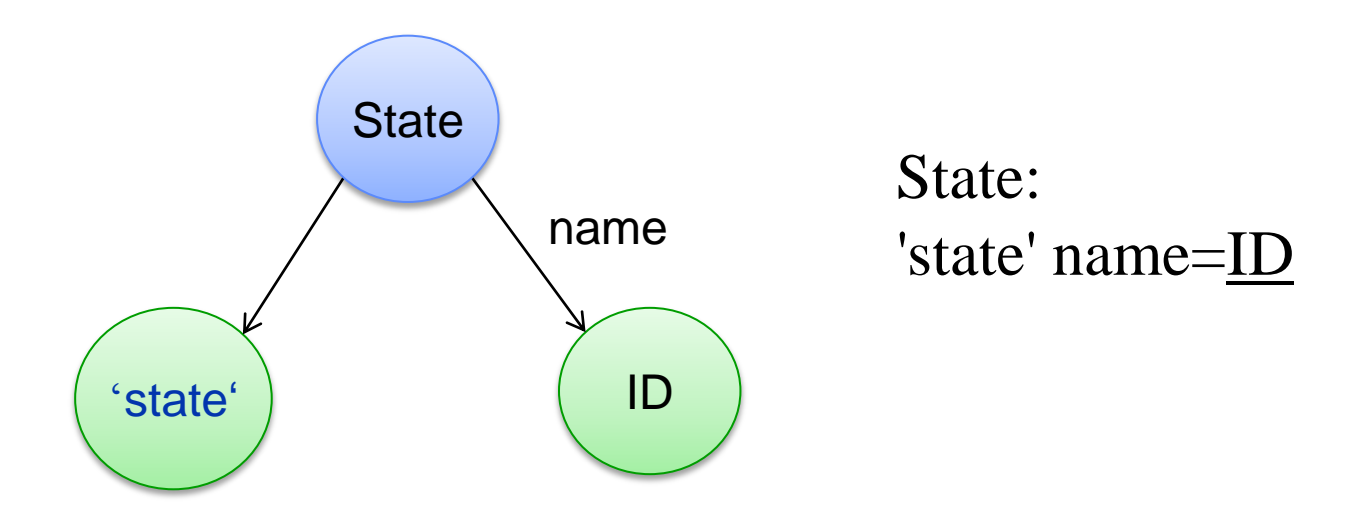

Parser Rules sind kontextuell (gelten **nicht** überall)

Parser Rules - Schlüsselwörter ander Score trust in competence

#### Parsing

#### **Schlüsselwörter helfen Strukturen zu erkennen**

- Art von Terminal Rules
- stehen in **' '**

Bsp.: **'***keyword***'**

keyword ist Schlüsselwort,

hilft dem Parser beim Erkennen der anzuwendenden Parser Rule

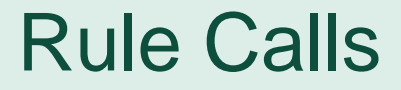

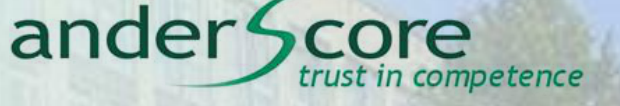

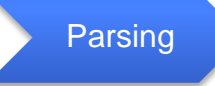

#### **Rules kann man wiederverwenden**

- Regel aus anderen Regeln aufrufen
- Entsprechen einer EMF EClass [des Metamodels](http://www.brockhaus-ag.de/)

Bsp.:

terminal DOUBLE : INT '.' INT;

INT ist eine andere Terminal Rule

=>

ein DOUBLE besteht aus einem INT, einem Punkt und noch einem INT

### Parser Rules - Assignments

#### **Durch Zuweisungen werden Werte im Modell (AST) gehalten**

- Wert einem Attribut zuweisen
	- = einfache Zuweisung
	- += Listenzuweisung, mind. Ein Element
	- =? Boolsche Zuweisu[ng, Wert true, wenn rechte Seite der Regel](http://www.brockhaus-ag.de/)  vorhanden

Bsp.:

#### **State :**

```
'state' name=ID
```

```
('actions' '{' (actions+=[Command])+ '}')?
```

```
(transitions+=Transition)*
```
'end';

Attribut name bekommt Wert des Terminals ID zugewiesen

Parsing

trust in competence

ander<sup>4</sup>

### Enum Rules

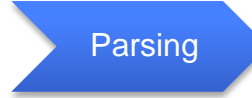

trust in competence

ander<sup>4</sup>

 Aufzählung gültiger Werte **• Erzeugen eine EMF Enumeration** 

#### Bsp.:

;

enum ChangeKind : ADD | MOVE | REMOV[E](http://www.brockhaus-ag.de/)

#### Überall wo ein ChangeKind stehen kann, kann "ADD", "MOVE" o. "REMOVE" stehen

### Cross References

#### **Cross Refs verknüpfen Modellelemente zu einem Graph**

- Attribut erhält Querverweis auf anderes Modellelement
	- verweisen auf andere Parser Rule
	- **•** in eckigen Klammern
	- Auflösung erfolgt beim Linking
		- Linking per Default anhand des Wertes im Attribut "name"

```
Bsp.:
```

```
Transition :
```

```
event=[Event] '=>' state=[State]
```
**;**

Attribut **event** verweist auf eine Instanz von **Event,** im Text steht die ID (der Name) des **Event**s

Linking

in competence

ander<sup>4</sup>

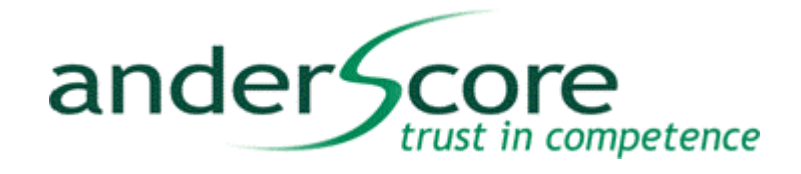

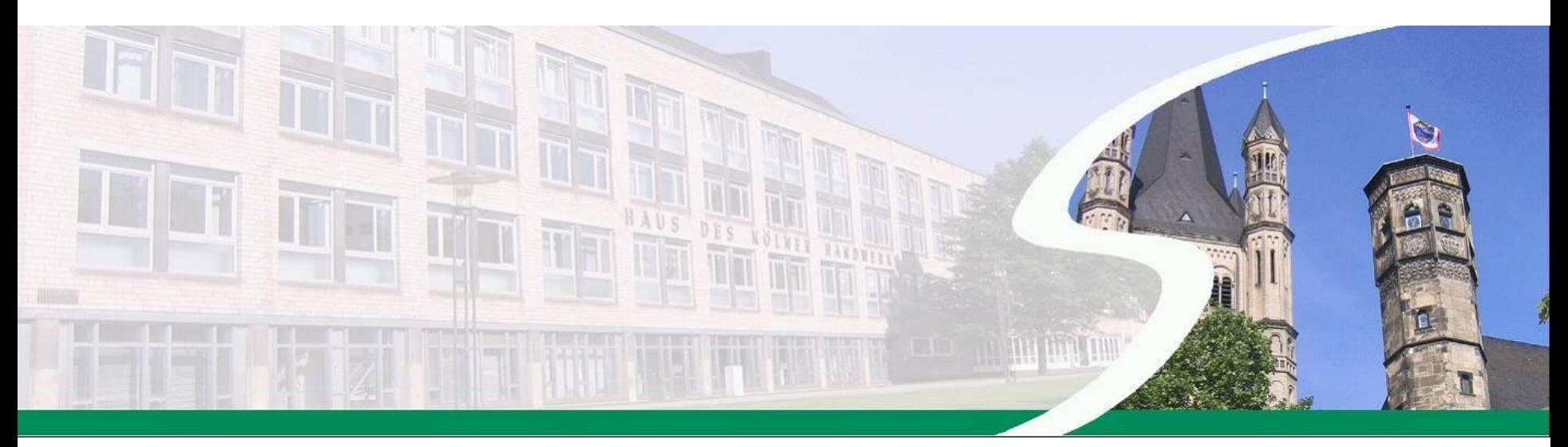

# © 2012 anderScore GmbH **HANDS ON**

### Referenzen

#### ander Score trust in competence

### ● Xtext SDK

● http://www.eclipse.org/Xtext/download.html